## Les puissances

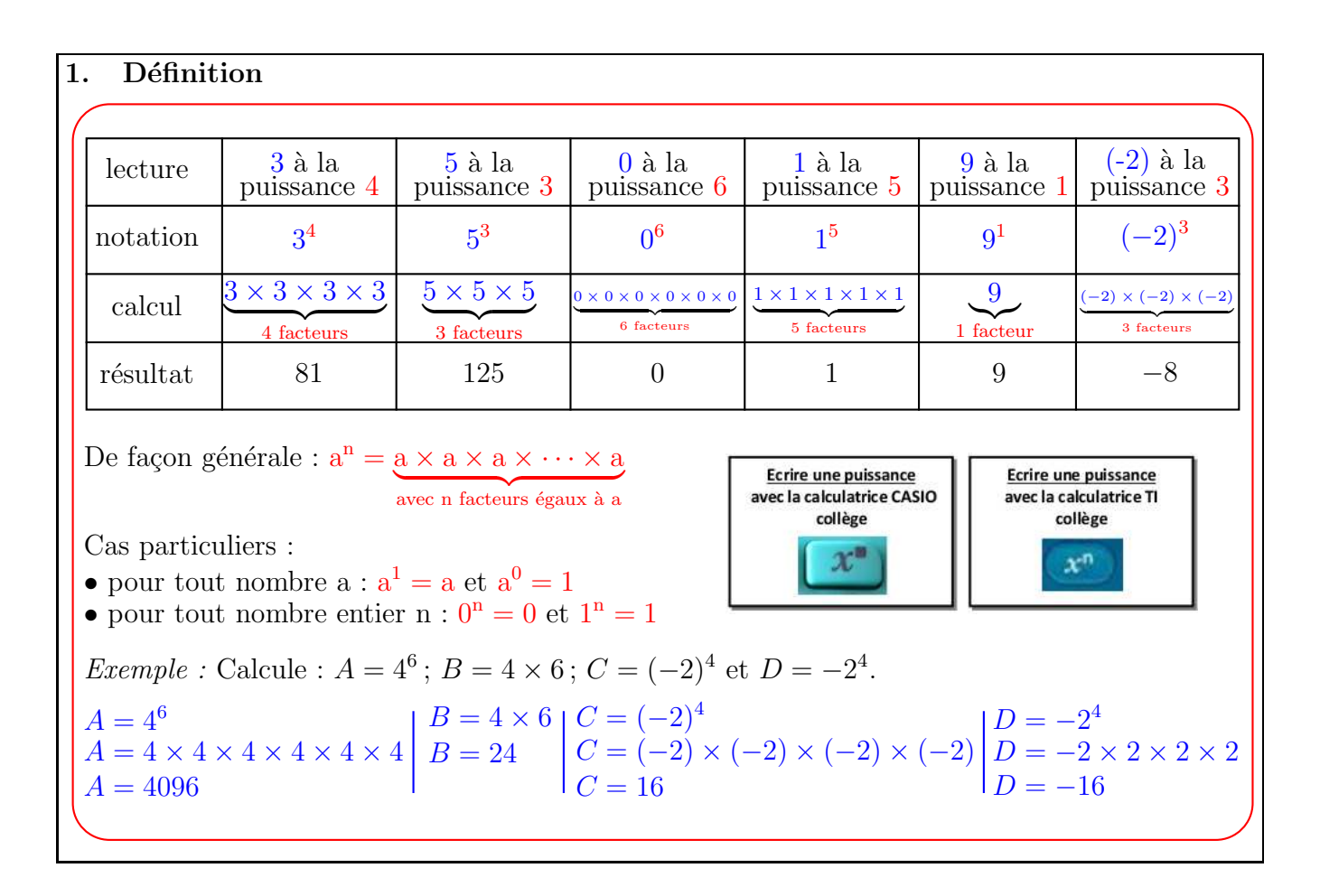

2. Puissance d'exposant négatif  $7^4$ 7 3  $7<sup>2</sup>$  $7^{1}$  $7<sup>0</sup>$  $7^{-1}$  $7^{-2}$  $7^{-3}$  $7^{-4}$ ÷7 ÷7 ÷7 ÷7 ÷7 ÷7 ÷7 ÷7  $$ a . a<sup>−</sup><sup>1</sup> est l'inverse de a. De façon générale : pour tout nombre a et pour tout entier n, on a ;  $a^{-n} = \frac{1}{a}$  $a<sup>n</sup>$ *Exemple* : Calcule :  $A = 3^{-5}$ ;  $B = (-6)^{-3}$  et  $C = (-2)^{-4}$ Tu donneras le résultat sous la forme d'une fraction.  $A = 3^{-5}$  $A=\frac{1}{2^{k}}$ 3 5  $A=\frac{1}{24}$ 243  $B = (-6)^{-3}$  $B=\frac{1}{\sqrt{2}}$  $\overline{(-6)^3}$  $B=\frac{1}{2}$  $-216$  $B = -$ 1 216  $C = (-2)^{-4}$  $C=\frac{1}{\sqrt{2}}$  $\overline{(-2)^4}$  $C = \frac{1}{10}$ 16

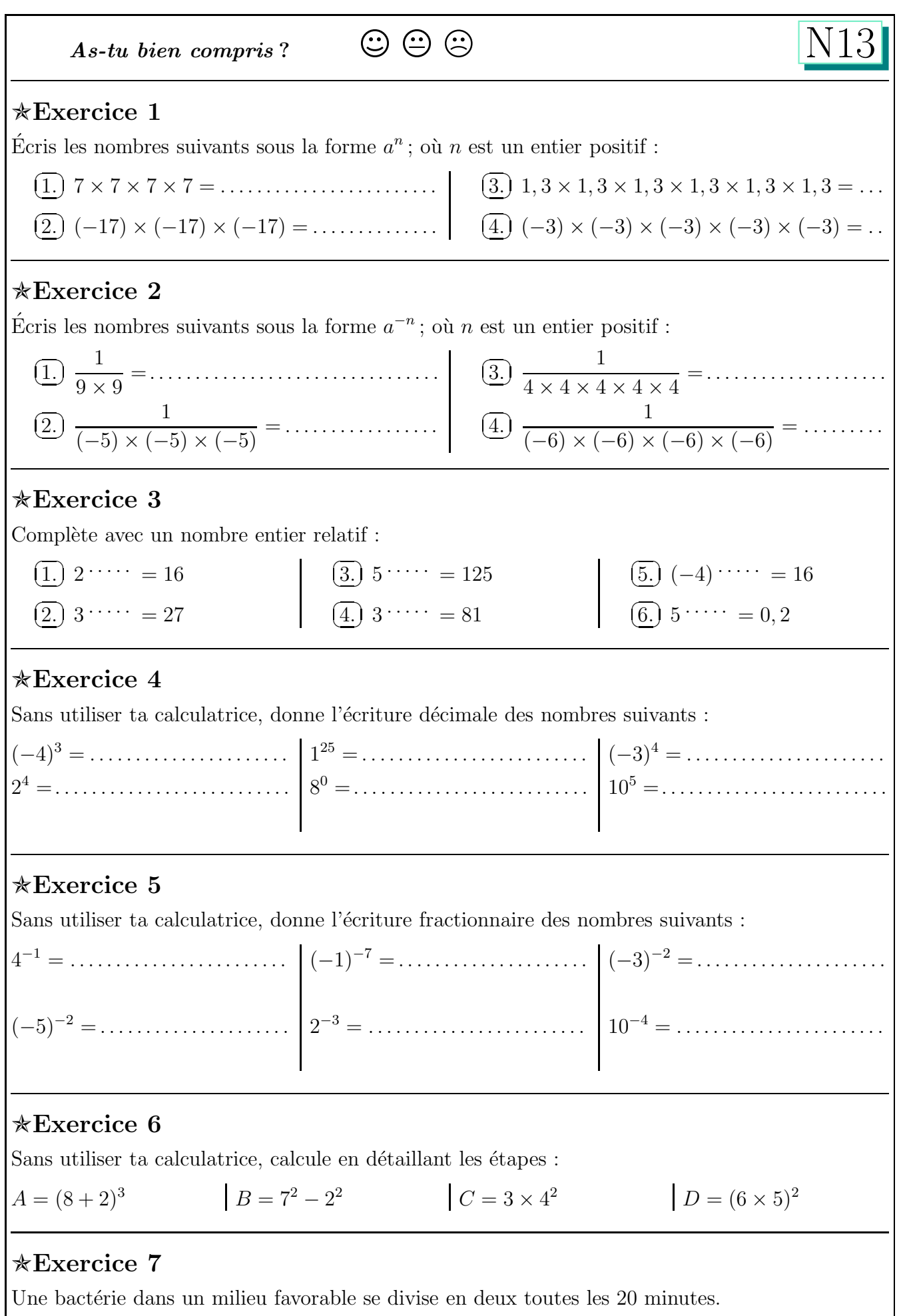

Combien de bactéries pourrait-on obtenir dans des conditions idéales au bout de 3 heures ?